# **A Fix for the Fixation on Fixpoints**

**CIDR** January 2023

Denis Hirn • Torsten Grust **University of Tübingen**

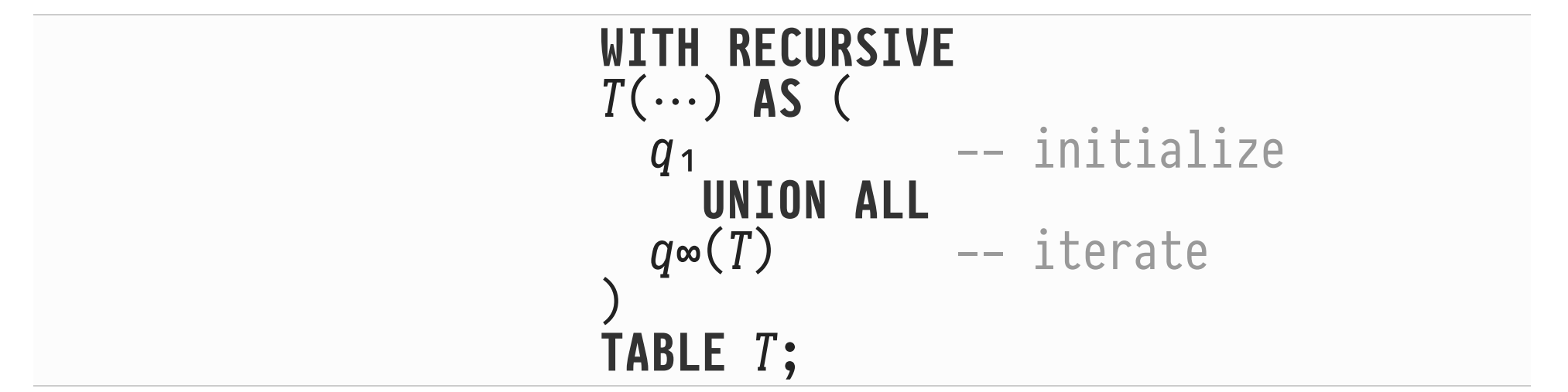

... "Oh! What does this compute?"

 $\overrightarrow{P}$ : "The least fixpoint  $T = q_1$  UNION ALL  $q\in (T)$ ."

### 

- $\blacksquare$  If query  $q\infty$  is **monotonic**,<br>the fixpoint does exist and is unique.
- $q\infty$ 's monotonicity enables semi-naive evaluation.  $\blacksquare$

": "Uhm, that's good... right?"

Monotonicity Leads to Syntactic Restrictions

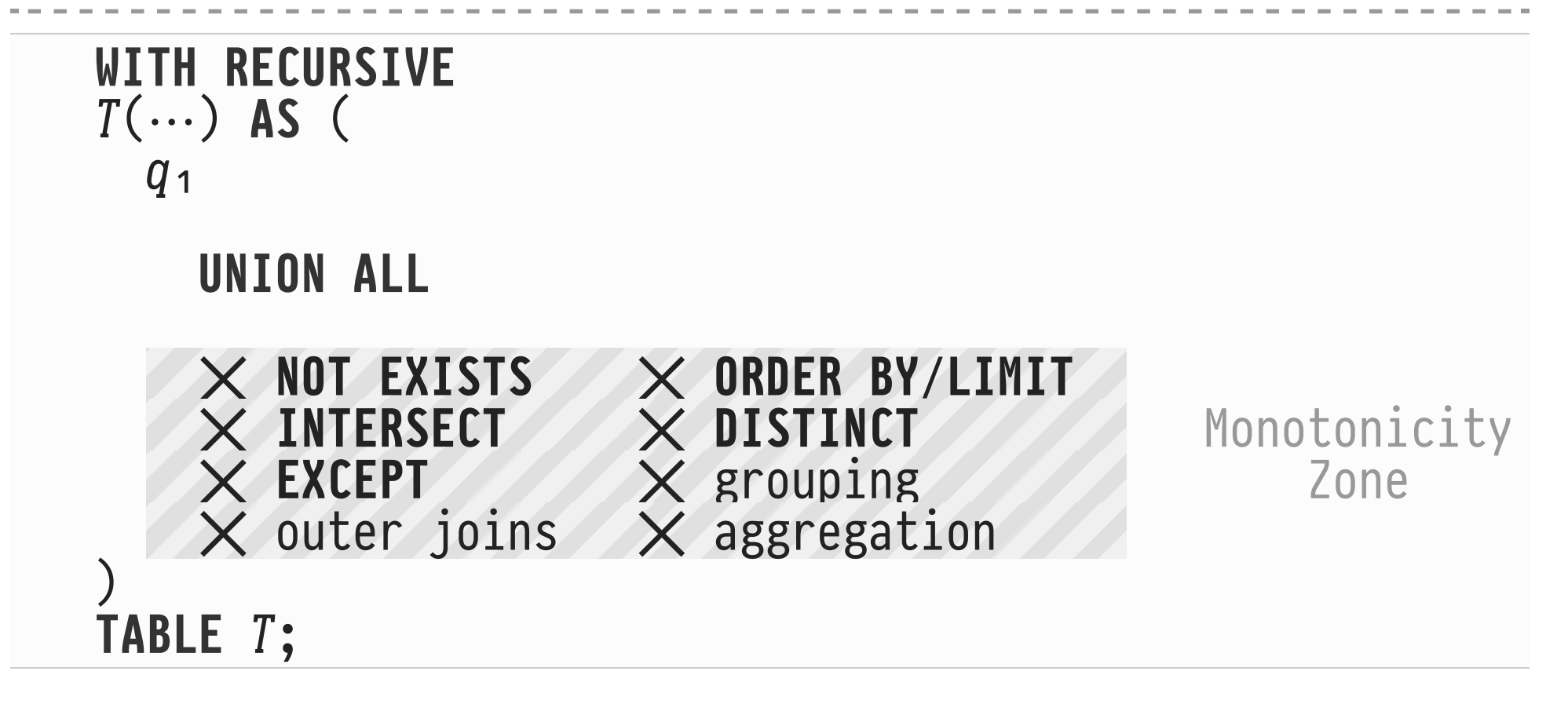

• Workarounds are part of the SQL developer folklore, yet often lead to nothing but syntactic atrocities.  $\sum_{n=1}^{\infty}$ 

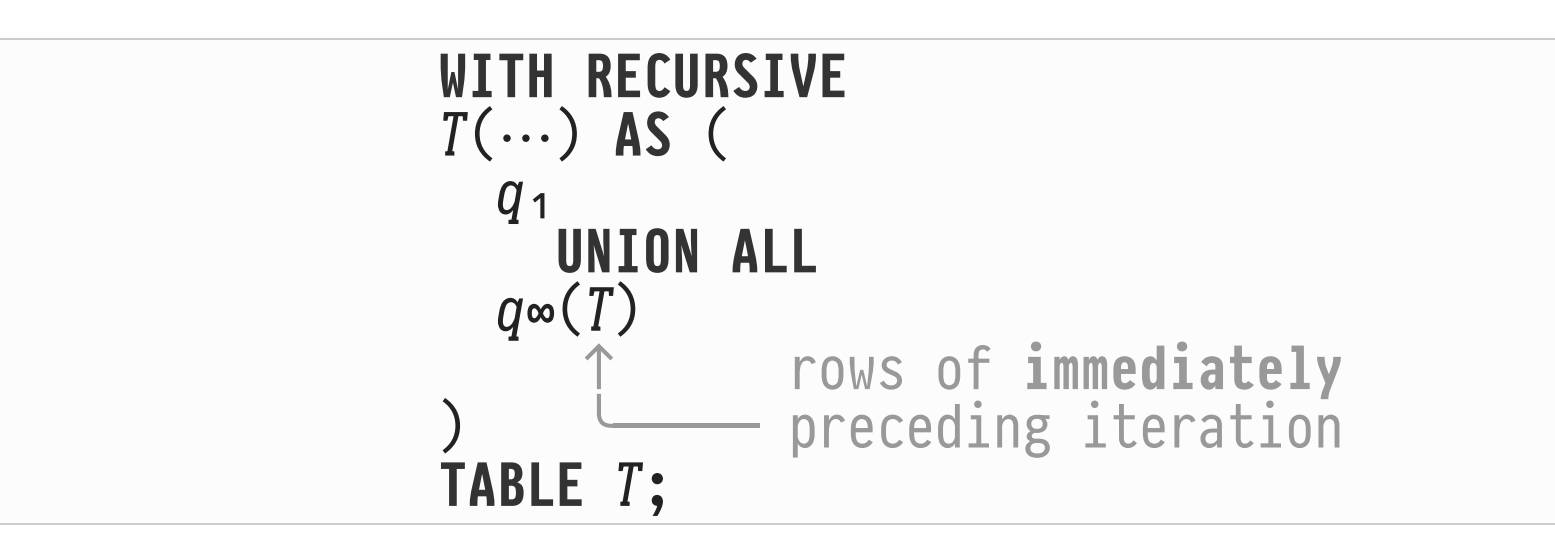

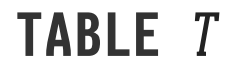

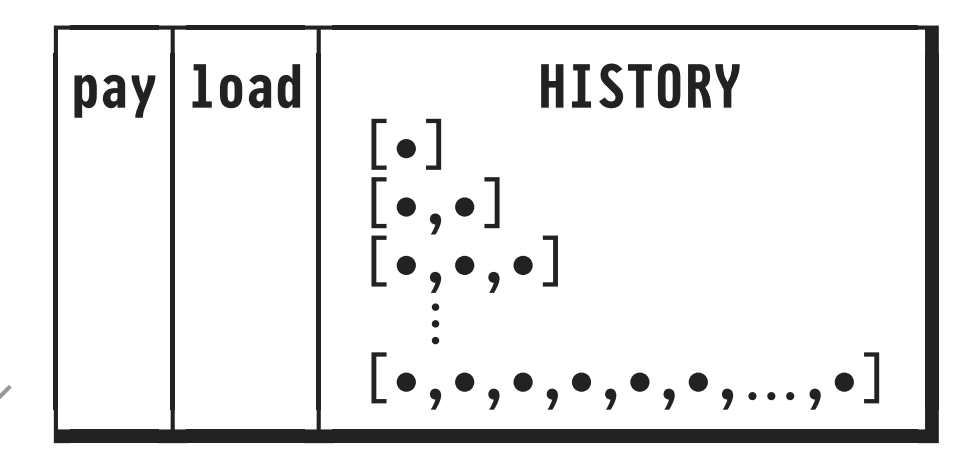

- Query  $q\infty$  cannot see the history of the computation (e.g., visited nodes)
- Workaround: let  $q\infty$  itself build/inspect HISTORY (potentially sizable)

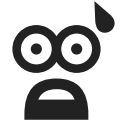

### ': *"Thank you, SQL folks. I'll keep using Python then."*

05

**WITH RECURSIVE** • ^ound \_n most textbooks. "(`₁,…,`ₙ) **AS** ( \$₁ • Useful computational battern, **UNION ALL** also \_f \$∞ \_s non-monotonic. \$∞(")

- 
- 
- 
- 
- ) **•** Close to the actual<br> **TABLE** T; **https://engine-internal implementation.**<br>  $w$  i

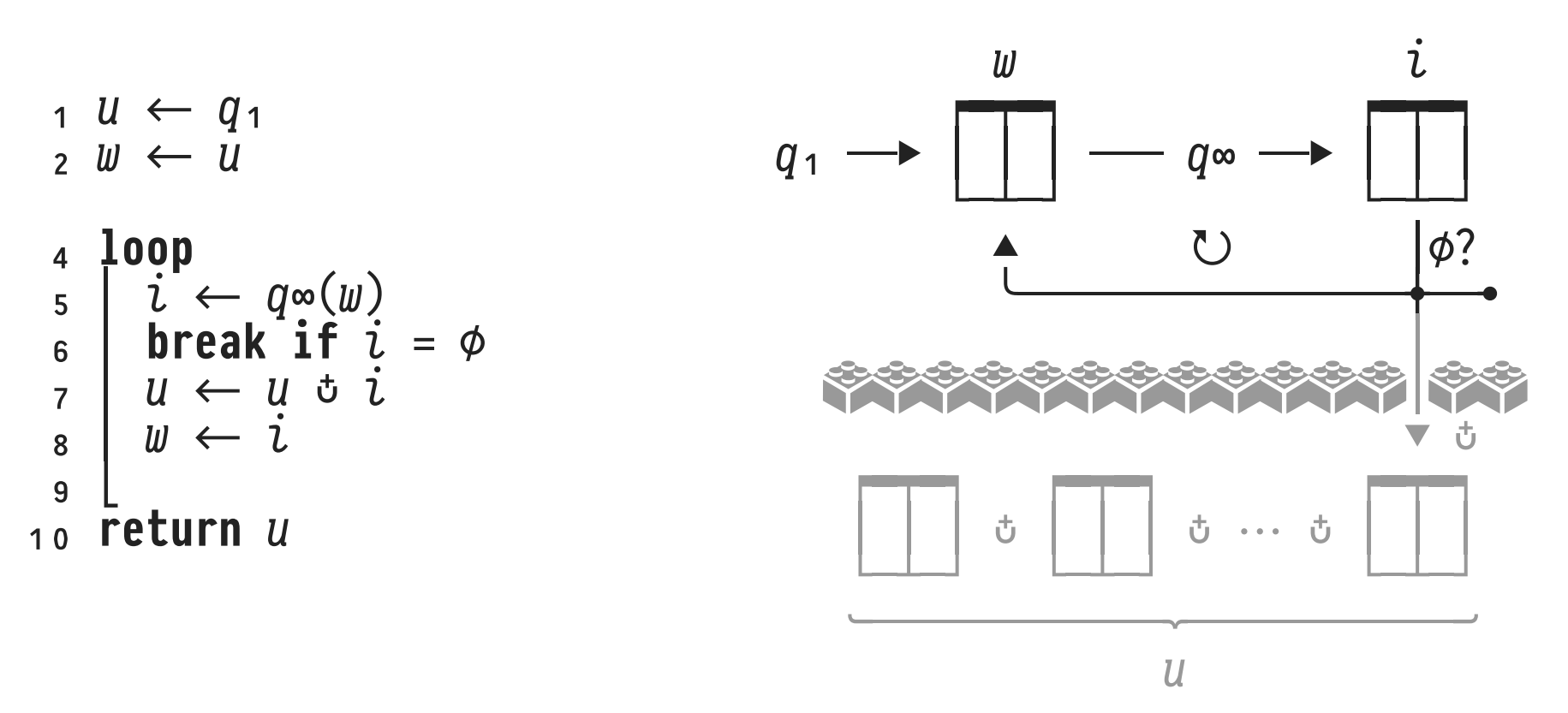

**Tweaking the Operational Semantics: WITH** 

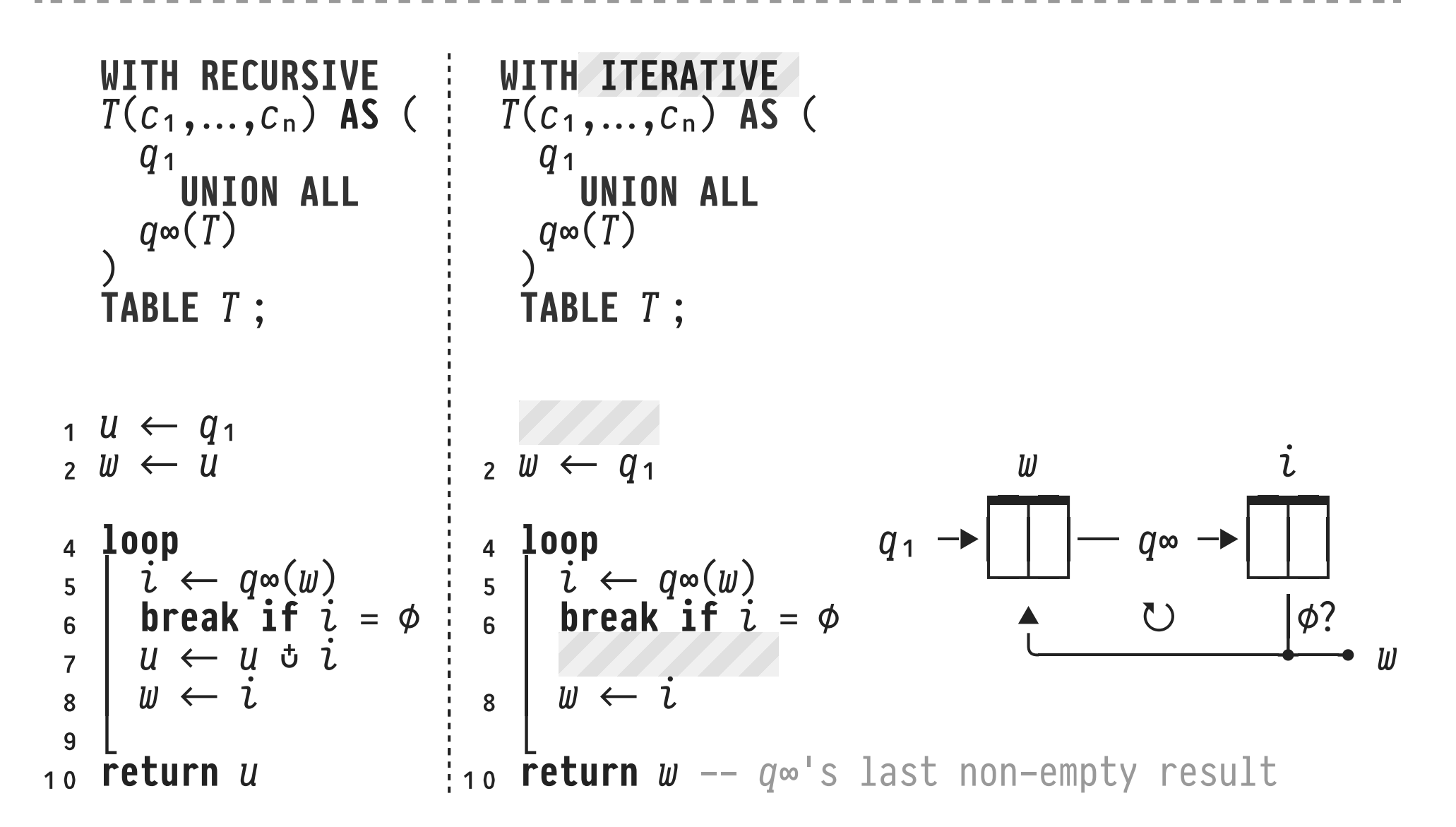

- Start from the operational semantics for **WITH RECURSIVE**: Aim for **simple, loop-based** CTE behavior. Leverage **existing CTE infrastructure**.
- Lift fixpoint-induced monotonicity restrictions on  $q\infty$ .

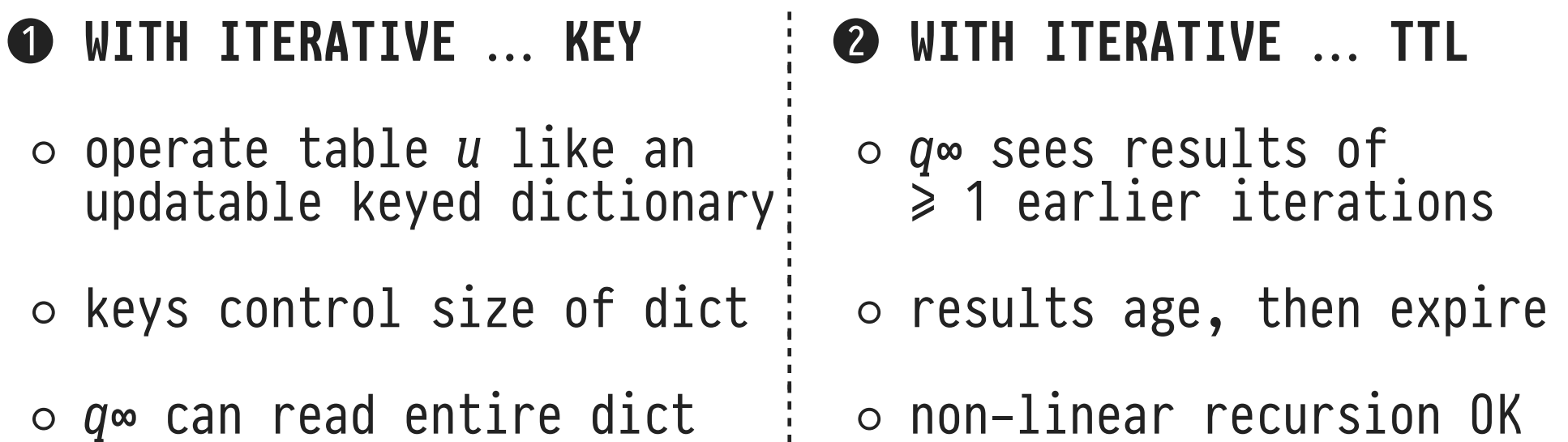

```
WITH RECURSIVE<br>
T(c<sub>1</sub>,…,c<sub>n</sub>) ÅS ( iii) WITH ITERATIVE<br>
T(k<sub>1</sub>,…,k<sub>m</sub>,c<sub>1</sub>,…,c<sub>n</sub>) KEY (k<sub>1</sub>,…,k<sub>m</sub>) ÅS ( 41<br>
UNION ALL dunion ALL<br>
q \in (T)<br>
q \in (T, \text{RecURRING}(T) ))<br>
\begin{array}{ccc} \n\begin{array}{ccc}\n\cdot & \cdot & \cdot & \cdot \\
\end{array} & \n\begin{array}{ccc}\n\cdot & \cdot & \cdot \\
\cdot & \cdot & \cdot \\
\end{array} & \n\end{array}
TABLE T ;
      u \leftarrow q_1<br>
u \leftarrow u<br>
v \leftarrow u<br>
v \leftarrow u<br>
\begin{array}{c}\n1 & u \leftarrow u \text{ssert}(\phi, q_1) \\
2 & w \leftarrow u \\
w \leftarrow u\n\end{array} \right)<br>
\begin{array}{c}\n1 & u \leftarrow u \text{ssert}(\phi, q_1) \\
2 & w \leftarrow u \\
w \leftarrow u\n\end{array}<br>
\begin{array}{c}\n1 & u \leftarrow u \text{ssert}(\phi, q_1) \\
2 & w \leftarrow u \\
s \leftarrow u \leftarrow u \leftarrow u \leftarrow u \leftarrow u \leftarrow u \leftarrow u \leftarrow u \leftarrow u \
```
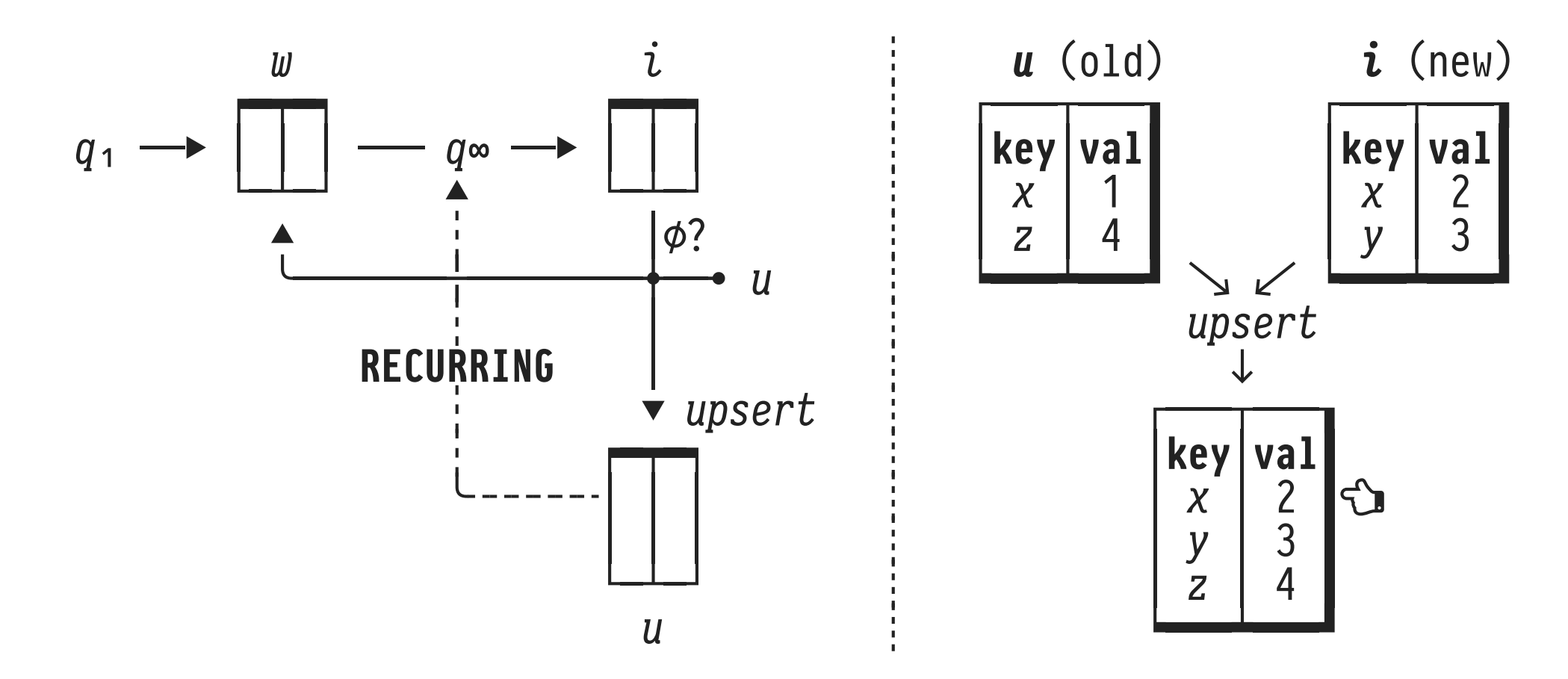

- **Operate union table u like a keyed dictionary.**
- $q$ ∞ has access to "hot rows" and dictionary RECURRING(T).
- Active domain of column key controls dictionary size.
- <sup> $\Omega$ </sup> Refer to/update the dictionary like an imperative PL.

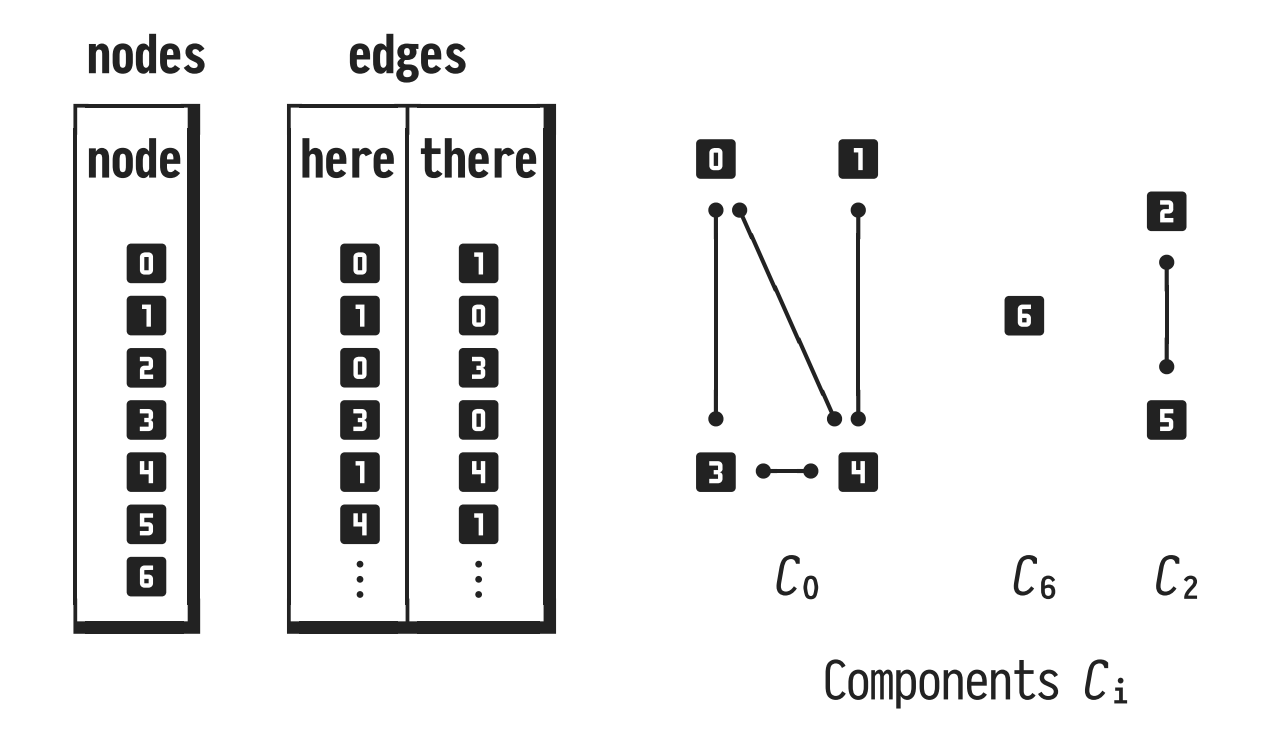

Find the **connected components** of an undirected graph: build array  $cc[\blacksquare] = C_0$ ,  $cc[\blacksquare] = C_0$ ,  $cc[\blacksquare] = C_2$ , ...

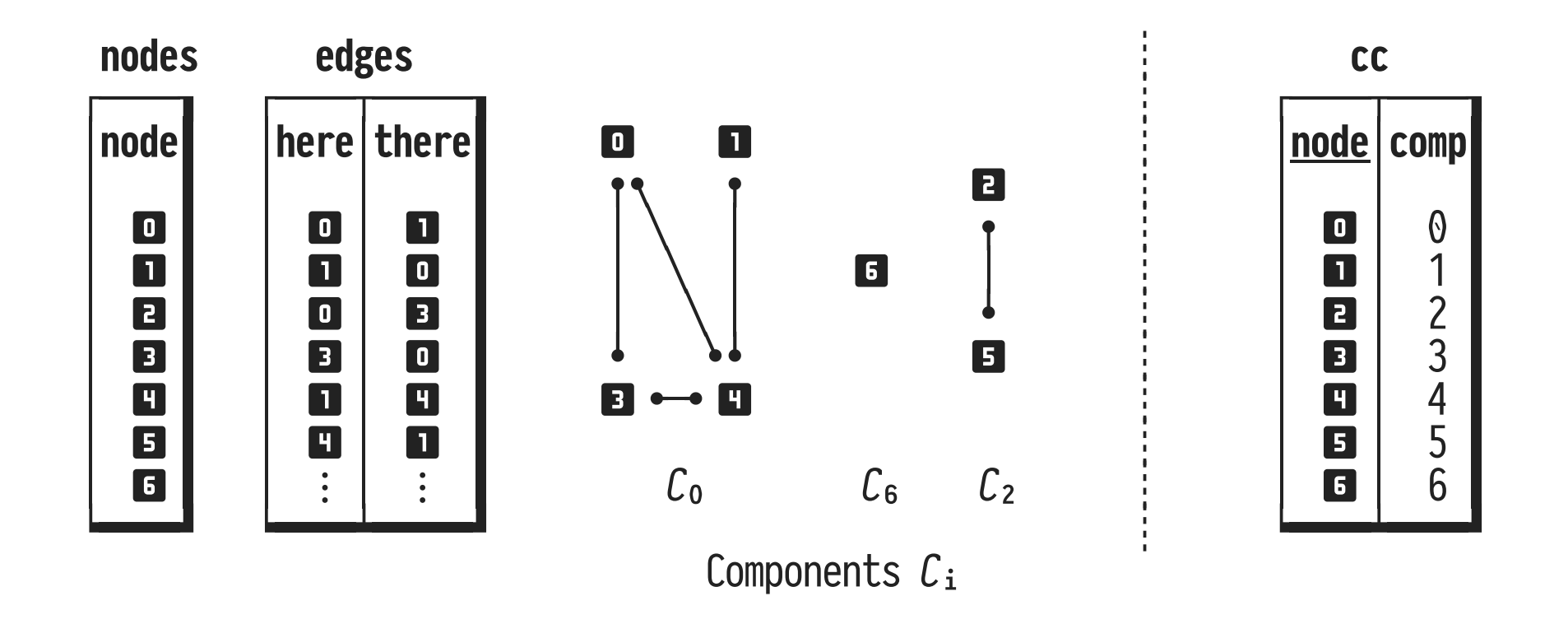

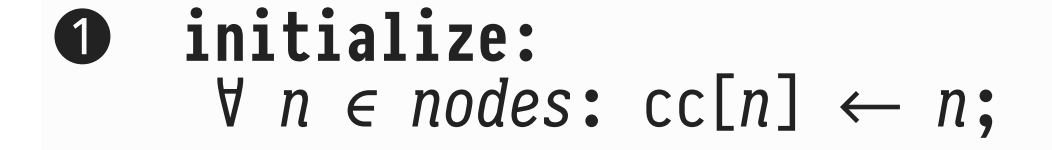

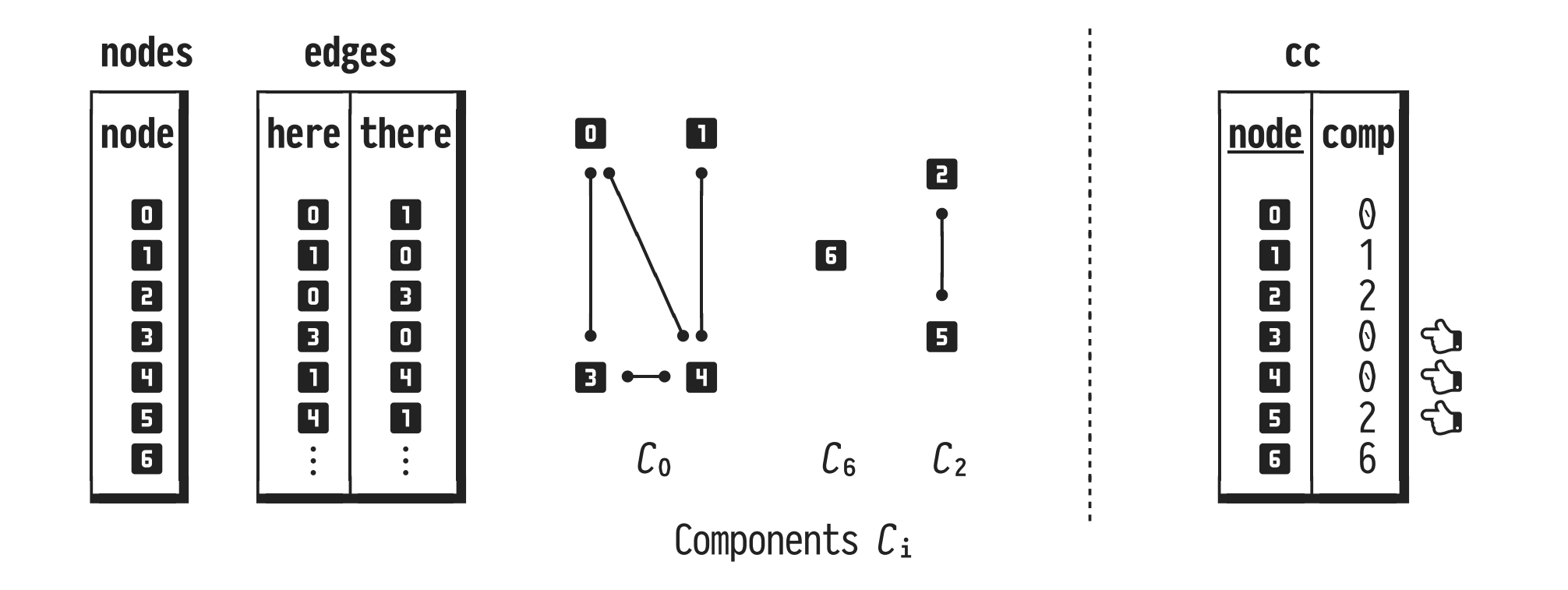

2 iterate and update: cc[u]  $\leftarrow$  min { cc[v] | u  $\rightarrow$  v };

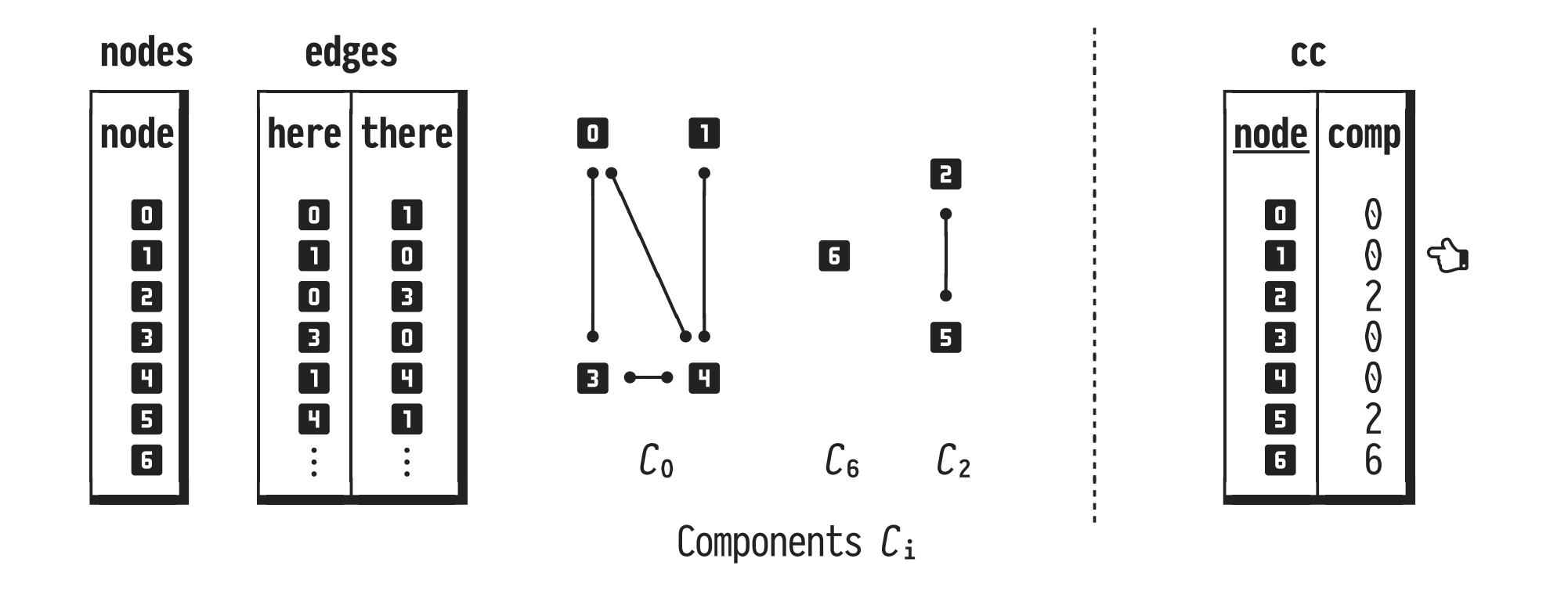

2 iterate and update: cc[u]  $\leftarrow$  min { cc[v] | u  $\rightarrow$  v }; Aim to transcribe the folklore stateful algorithm directly into SQL:

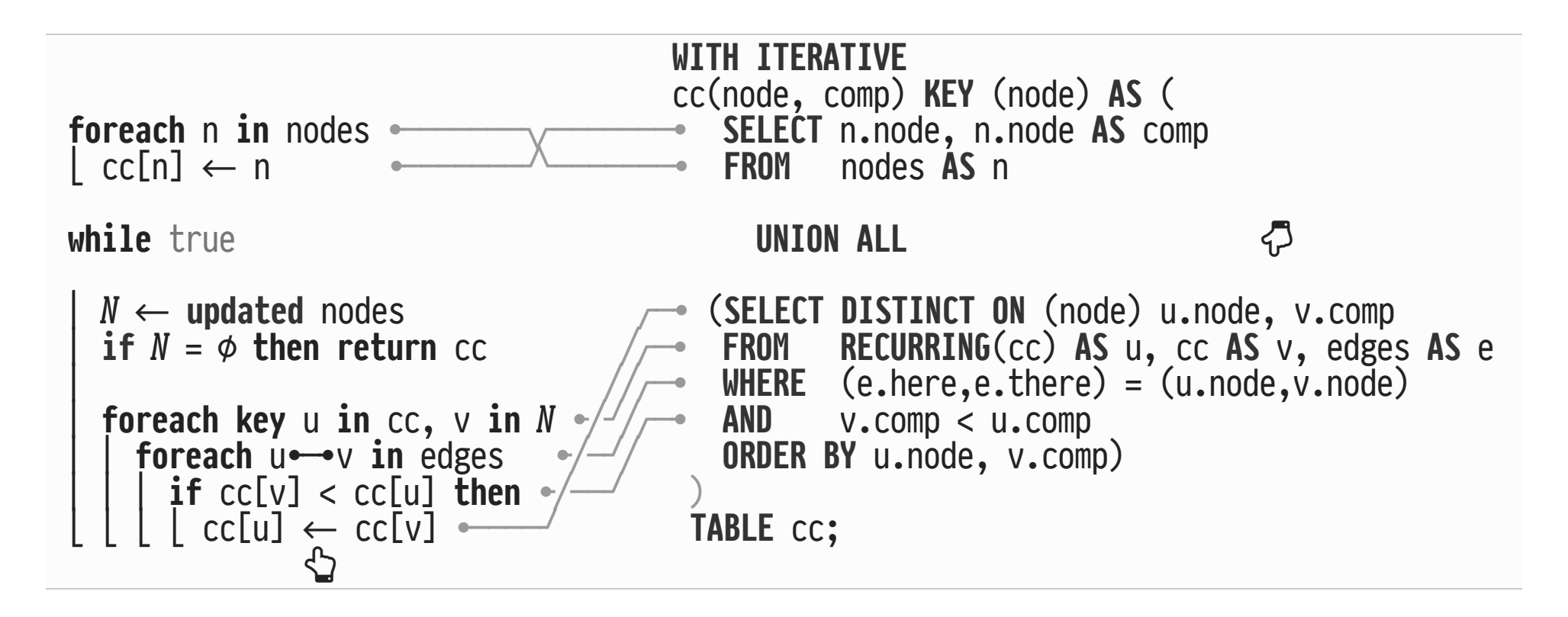

 $\mathbb{C}$   $\mathcal{P}$   $q\infty$  emits <node, comp> = array update cc[node]  $\leftarrow$  comp.

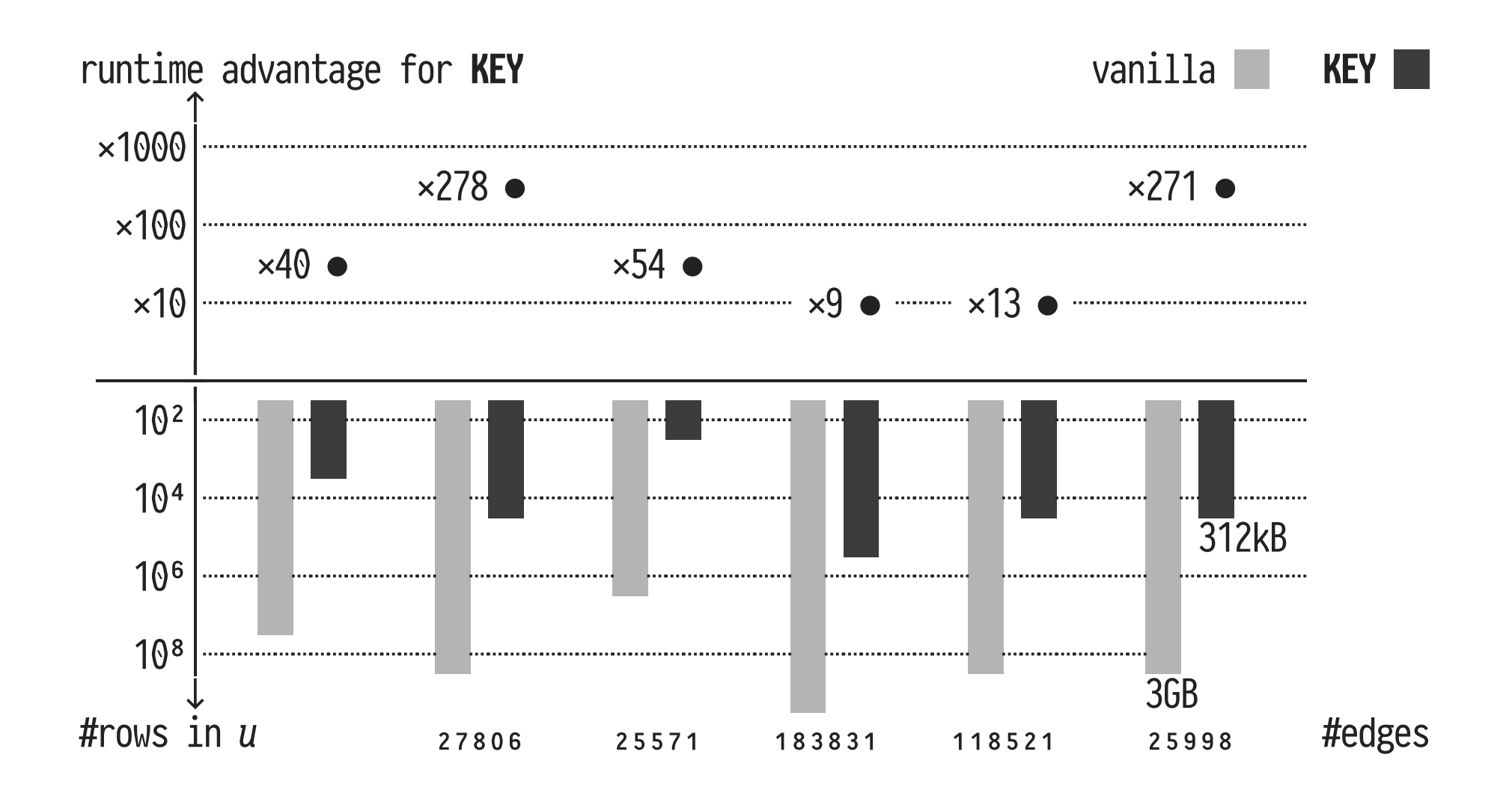

• WITH ITERATIVE...KEY: table  $u$  always holds  $\leq$  |nodes| rows.

WITH RECURSIVE<br>  $T(c_1, ..., c_n)$  as ( $T(ttl, c_1, ..., c_n)$  ttl (ttl) as (<br>  $q_1$ <br>
UNION ALL<br>
UNION ALL<br>
UNION ALL  $q \in (T)$   $q \in (T,$  RECURRING $(T)$ )  $\begin{array}{ccc} \n\begin{array}{ccc}\n\cdot & & & \cdot \\
\text{TABLE } T; & & \n\end{array} & \n\begin{array}{ccc}\n\cdot & & \cdot \\
\text{TABLE } T; & \n\end{array}\n\end{array}$  $\frac{1}{2}$ <sup>₁</sup> <sup>i</sup> <sup>j</sup> \$₁ ┊ <sup>₁</sup> <sup>i</sup> <sup>j</sup> \$₁ <sup>₂</sup> <sup>g</sup> <sup>j</sup> <sup>i</sup> ┊ <sup>₂</sup> <sup>g</sup> j UüôhõU(i) ┊ <sup>₃</sup> <sup>õ</sup> <sup>j</sup> <sup>g</sup> <sup>₄</sup> 3))Q ┊ <sup>₄</sup> 3))Q <sup>₅</sup> <sup>⎜</sup> <sup>h</sup> <sup>j</sup> \$∞(g) ┊ <sup>₅</sup> <sup>⎜</sup> <sup>h</sup> <sup>j</sup> \$∞(g, õ ) 5  $\begin{array}{ccc} i &\leftarrow & q \infty(w) \\ \text{break if } i = \phi & 5 \\ u &\leftarrow & u & \text{if } i = \phi \\ u &\leftarrow & u & \text{if } i = \phi \\ u &\leftarrow & i & \text{if } u \in U \\ u &\leftarrow & u & \text{if } i = \phi \\ u &\leftarrow & u & \text{if } i = \phi \\ u &\leftarrow & u & \text{if } i = \phi \\ u &\leftarrow & u & \text{if } i = \phi \\ v &\leftarrow & \text{expire}(i) \\ v &\leftarrow & \text{expire}(r) & \text{if } w \in U \end{array} \right)$ 

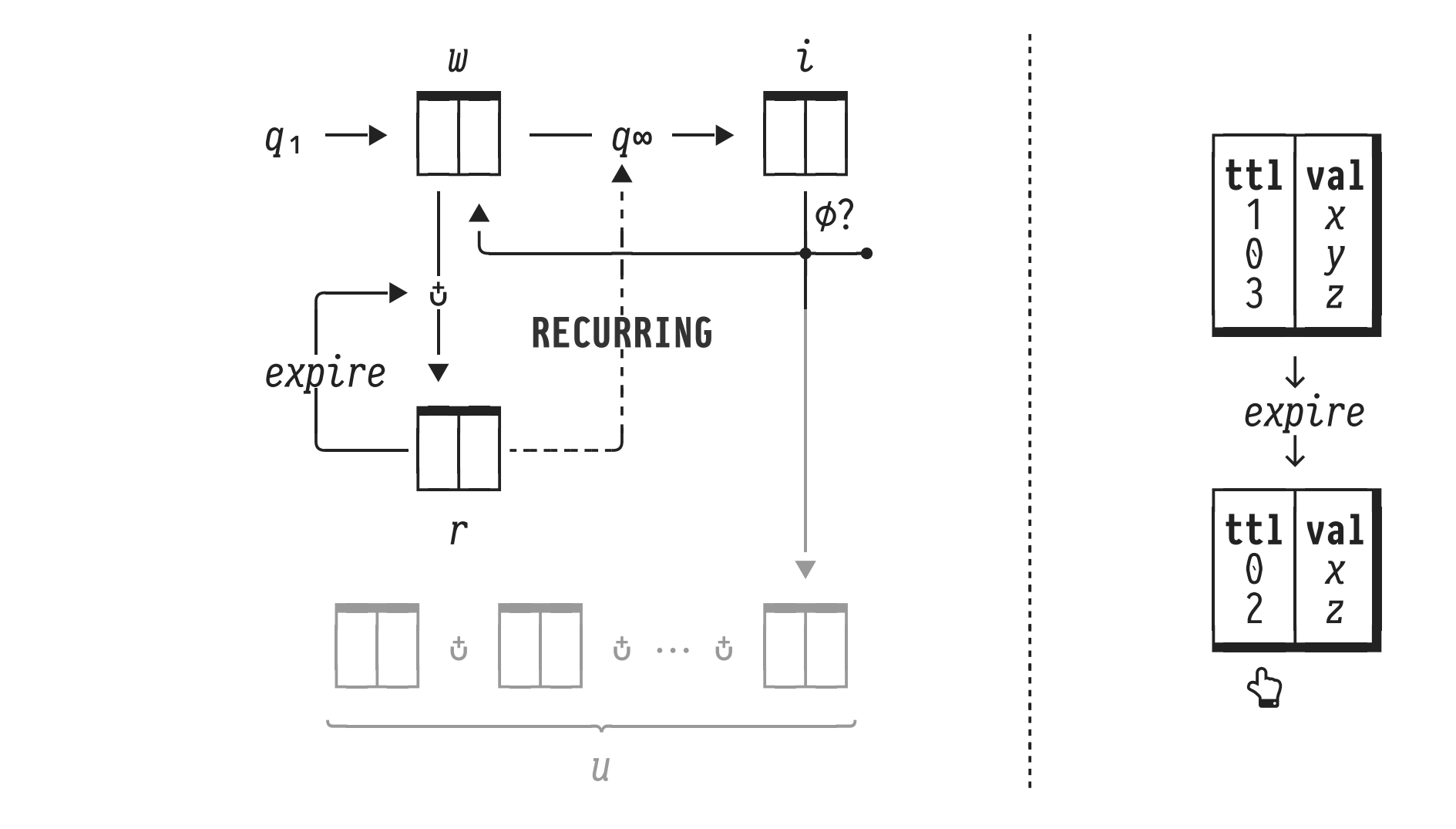

- Former results accessible during their "*time to live*."
- ttl set as needed by  $q \infty$  controls size of RECURRING(T).

Given context-free grammar in Chomsky normal form (CNF), parse string  $\bigcirc$ / $\bigcirc$  or build parse tree):

![](_page_19_Figure_2.jpeg)

• Regular CNF facilitates tabular grammar representation.

- Iterations build parse tree bottom-up.
- Remembering one preceding iteration only is *not enough*:

![](_page_20_Figure_3.jpeg)

 $\bullet$   $\Omega$  Can limit ttl for parse g: will join with parses  $l$  or  $r$  once these have been built. An 8-liner SQL query implements a CYK parser:

```
WITH ITERATIVE<br>parse(ttl, lhs, from, to) TTL (ttl) AS (
   barse(dtl, lhs, "rom, do) TTL (dtl) AS ( SELECT ò>:å9:=9(t.i-1, «-t.i) AS dtl , g.lhs, t.i AS "rom, t.i AS do FROM tokens AS t, grammar ASg
   WHERE t.sym ~ g.sym
   UNION keep parses only as needed<br>SELECT GREATEST(1.from-1, N-r.to) AS ttl , g.lhs, l.from, r.to
    FROM RECURRING(barse) AS l, RECURRING(barse) AS r, grammar AS g WHERE l.to+1 = r.from AND (g.rhs1, g.rhs2) = (l.lhs, r.lhs) )
```
- Tree-individual **ttl** keeps size of RECURRING(parse) down.
- Selective row memory makes **non-linear recursion** viable.

![](_page_22_Figure_1.jpeg)

• TTL-based expiry vs. manual row "reinjection" (in  $\mathbb{Q}^{\vee}$ ).

- Reach into RDBMS CTE code to optimize run time  $\ddot{\odot}$ :
	- **KEY**: large dicts based on hashing infrastructure. **TTL**: speed up row expiry via an **ttl**-based queue.
- Beyond variants **KEY** and **TTL**:
	- 1. Let q∞ place rows in one of multiple working tables.
	- 2. More modifiers like **RECURRING(**・**)** that return rows using a LIFO discipline (**working stack**).
	- 3. CTE variants that can serve as **compilation targets** for iterative PL/SQL code.

# **A Fix for the Fixation on Fixpoints**

**CIDR** January 2023

#### Denis Hirn • Torsten Grust **University of Tübingen**

@Teggy | db.cs.uni-tuebingen.de/grust